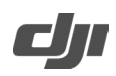

## **DJI Modify Release Notes**

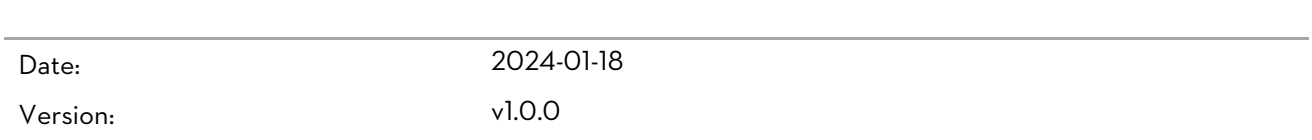

## What's New

DJI Modify's first release.

## Notes

- DJI Modify uses a network authorization license, and it requires a constant internet connection during usage.
- DJI Modify only supports editing 3D (visible light) models reconstructed using DJI Terra v4.0.0 or later versions.
- DJI Modify does not support importing models reconstructed using custom coordinate systems or coordinate systems with seven-parameter transformation.
- When using DJI Modify, it is required to have a computer configuration that includes a NVIDIA graphics card with a comprehensive performance not lower than NVIDIA GeForce GTX 1050Ti and a minimum RAM of 32 GB. It is recommended to use a NVIDIA graphics card with a comprehensive performance not lower than NVIDIA GeForce RTX 2070 and a minimum RAM of 64 GB. Make sure that all monitors are connected to the NVIDIA graphics card. Failure to do so may cause software lag and hinder its ability to function at maximum performance.